**AutoCAD Download For Windows**

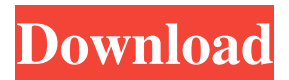

**AutoCAD Crack Keygen For (LifeTime)**

AutoCAD Cracked Accounts made it possible for designers and draftsmen to create drawings on a PC in a manner similar to traditional drafting, which would allow the user to be at his or her workstation as opposed to the central command desk. This enabled the user to

access the same software tool from multiple locations without having to be tied to a single workstation, and allowed for more efficient working methods. The original AutoCAD (Auto-Cad) 2.0 came out in 1985, and was a DOS-only application. The first version of AutoCAD that was available for Windows was AutoCAD 200, released in 1992. A

version with "camel" font was also included with early AutoCAD versions. It was only a few years until AutoCAD began to use its logo font "Courier New" by Microsoft. In the year 2000 AutoCAD 2006 was first released. It was the last version of AutoCAD that was available for Windows only. History Timeline Release dates are

approximate. 1982 AutoCAD first released in December 1982. 1984 A version with "camel" font was also included with early AutoCAD versions. 1985 AutoCAD 2.0 was released. 1992 AutoCAD 200 was released. 2000 The first version of AutoCAD for Windows. 2006 AutoCAD 2006 was released, replacing the previous 1999 version. 2016 AutoCAD 2017 was released. AutoCAD Features The CAD Modeling Environment (AutoCAD) is used for creating 2D and 3D drawings and documents that consist of lines and arcs, rectangles, circles, text, and other shapes. AutoCAD is a computer-aided drafting and design program that allows you to create complex drawings by

entering data. This data can be textual or graphical, and AutoCAD allows for data to be used to generate either 2D or 3D drawings. AutoCAD's user interface displays both the current selection and the overall drawing; when you add elements, you can preview the resulting drawing in a new window without having to close the current

drawing. In AutoCAD, you use commands to create and manipulate a drawing's geometric objects and features. Commands are organized into groups, depending on their role in the creation and manipulation process. Common commands are also accessible from the Standard toolbar

AutoCAD Serial Key, the Electronic Workbench for 2D Drafting, is a powerful, crossplatform, all-in-one, CAD tool for 2D drafting and design. The Electronic Workbench is a computer-aided design and drafting software developed by Autodesk. It is available in two editions:

AutoCAD Classic, which can be used as both a modeling and drawing program and as a design review tool; and AutoCAD LT, which is primarily used as a modeling and drawing program. AutoCAD is used by CAD users from all over the world. It is the most popular CAD program among architects and general contractors.

The sales figures released by Autodesk do not include sales from other architectural software programs such as the Windows Vista version of AutoCAD, which replaced AutoCAD 2009 in March 2007. Caddis' generation-4 CAD series, called "AutoCAD Architecture" replaces the previous generation-3 "AutoCAD

Architecture" series. Features The electronic workbench is divided into several tabs in the main window, allowing a user to work with different features of the product at any time. Each tab is specific to a different feature of the AutoCAD workbench, such as 2D drafting, 3D modeling, or presentation. However, other tools can be found in the

toolbar at the top of the application, such as stencils, form tools, linestyle, and a few more. These tools have been placed to make the most efficient use of the CAD workspace. Layout tools Layout tools are tools available in AutoCAD that allow a user to rearrange, move, and resize objects within the drawing. AutoCAD

provides users with three different layout tools, the Move tool, the Move and Rotate tool, and the Arrange tool. The Move tool moves objects within a drawing according to the cursor. The Move and Rotate tool moves and rotates objects with the cursor, according to the tool's settings. When the Move and Rotate tool is activated with the keyboard

shortcut of E, it is possible to freely rotate an object, as well as move an object to a new location. It can also be activated with the letter R in combination with the keyboard shortcut. The user has the ability to lock an object by holding down the shift key while using the Move or Rotate tool. This can be done by holding down the left mouse button

## when the cursor is over a1d647c40b

With Autodesk Software. Open the new Autocad file as a sketch. Pick a color and a layer. Re-arrange and zoom in, etc. Save the file. Open up the Autocad file again and save the file. Add the files from the.zip. If you have ever used a program like AcryliCAD, like I have, use that

option. If you don't, select all and copy it. Then paste in the original file. Save it. That's it. Q: Why can't I change directory in my terminal? I have a directory called C:/Users/mozul/Downloads. I want to run a program in this folder, but when I write cd C:/Users/mozul/Downloads/ I get an error message saying: bash: cd:

C:/Users/mozul/Downloads: No such file or directory Is there any way I can fix this? I have searched for answers and tried everything that came to my mind. A: Instead of cd you can use cd C:/Users/mozul/Downloads which will give you directory C:/Users/mozul/Downloads You can check it by running this command:

ls float: left; margin-left: 1em; } .alignright { text-align: right; } .centered { text-align: center; } .wrap { word-wrap: break-word; } .justify { word-wrap: break-word; white-space: -moz-pre-wrap; whitespace: -pre-wrap; white-space: -opre-wrap; white-space: pre-wrap; } . left { text-align: left; } . left + img { float: left; } .right { text-align: right;

## $\}$  .right + img { float: right; } .center { text-align: center; }

**What's New in the?**

Incorporate annotations and comments into your designs with Markup Assist. Expand on your work by previewing key design elements directly in the drawing.

Then incorporate design elements directly into your model. (video: 1:07 min.) Quickly copy and paste user comments from your design into other applications like word processing, tables, spreadsheets, or desktop applications. (video: 1:25 min.) Use Labels to Edit Models: Edit your model with labels. Add, edit, delete, and move labels. Create

"travel mode" labels, removing drawing objects when you click on the label. (video: 1:23 min.) Save and update label layouts easily. Use the built-in label editor to apply label style to all open drawings. (video: 1:03 min.) Extend your model with multilevel and multipolygon labels. (video: 1:31 min.) Share Models and Annotations in

the Cloud: Sign in to your account to share and collaborate on shared models and annotations. (video: 1:05 min.) Share your models and annotations with colleagues and friends in minutes. They can download them and keep their own copy. (video: 1:03 min.) Import projects and annotations to AutoCAD from cloud-based storage

services like Dropbox and Evernote. (video: 1:01 min.) Enhance Control over Editing in Your Models: Reduce user errors with a full screen mark editing interface. (video: 1:21 min.) Re-initialize your drawing for fast editing. The new editing interface keeps existing editing settings when it opens and closes, so you can return to editing

on the fly. (video: 1:09 min.) Start editing a drawing, and if there are issues with the model, or the drawing is not up to date, AutoCAD will notify you. (video: 1:20 min.) Share AutoCAD Models and Annotations in Realtime: Create and review models in real time on other devices or in a collaboration session. It's like having your own online

collaborative drawing tool. (video: 1:02 min.) Update and view your model on a variety of devices from within AutoCAD. Access your model from smartphones, tablets, and desktop computers. (video: 1:03 min

**System Requirements For AutoCAD:**

Microphone recommended. Video Camera optional. iOS 8.4 or later required. Audio sync is not supported by all devices. Internet connection required. Requires 4.0 GB of free space. Requires iPad running iOS 8.4 or later. May be limited by local content delivery

networks. Podcasts available through iTunes only. Last episode viewed counts only on iOS 8.4 and later devices. Help menu available. Downloads available through iTunes

Related links: